### **МИНИСТЕРСТВО ОБРАЗОВАНИЯ И НАУКИ УДМУРТСКОЙ РЕСПУБЛИКИ**

### **АВТОНОМНОЕ ПРОФЕССИОНАЛЬНОЕ ОБРАЗОВАТЕЛЬНОЕ УЧРЕЖДЕНИЕ УДМУРТСКОЙ РЕСПУБЛИКИ «ТЕХНИКУМ РАДИОЭЛЕКТРОНИКИ И ИНФОРМАЦИОННЫХ ТЕХНОЛОГИЙ ИМЕНИ АЛЕКСАНДРА ВАСИЛЬЕВИЧА ВОСКРЕСЕНСКОГО»**

## **3.4.1. РАБОЧАЯ ПРОГРАММА программы подготовки квалифицированных рабочих и служащих по дисциплине**

### **ОП.01 ТЕХНИЧЕСКАЯ ГРАФИКА**

профессия 15.01.32 Оператор станков с программным управлением **квалификации выпускника –** оператор станков с программным управлением, станочник широкого профиля

Форма обучения - очная

2020 г.

Рабочая программа рассмотрена и одобрена на заседании методического объединения

Рабочая программа учебной дисциплины разработана на основе Федерального государственного образовательного стандарта

### профессионального цикла

Председатель методического объединения профессионального цикла Чурбакова Т.Б.

Протокол № \_\_\_\_\_\_

от « $\_\_\_$   $\_\_$ 

по профессии среднего профессионального образования 15.01.32 Оператор станков с программным управлением

### УТВЕРЖДАЮ

Заместитель директора по УМР Автономное профессиональное образовательное учреждение Удмуртской Республики «Техникум радиоэлектроники и информационных технологий имени А.В. Воскресенского»

 $\sqrt{2}$  $\begin{array}{ccccc}\n\star & \ast & \ast \\
\end{array}$ 

РАБОЧАЯ ПРОГРАММА УЧЕБНОЙ ДИСЦИПЛИНЫ ОП.02. Техническая графика по

профессии 15.01.32 Оператор станков с программным управлением

Разработчик: Летова Н.М., АПОУ УР «ТРИТ им. А.В. Воскресенского»

Программа согласована с представителями работодателей:

Работодатель: АО ИЭМЗ Купол

Эксперты:

«\_\_\_» \_\_\_\_\_\_\_\_\_\_\_\_\_\_\_ 20\_\_\_г.

# **СОДЕРЖАНИЕ**

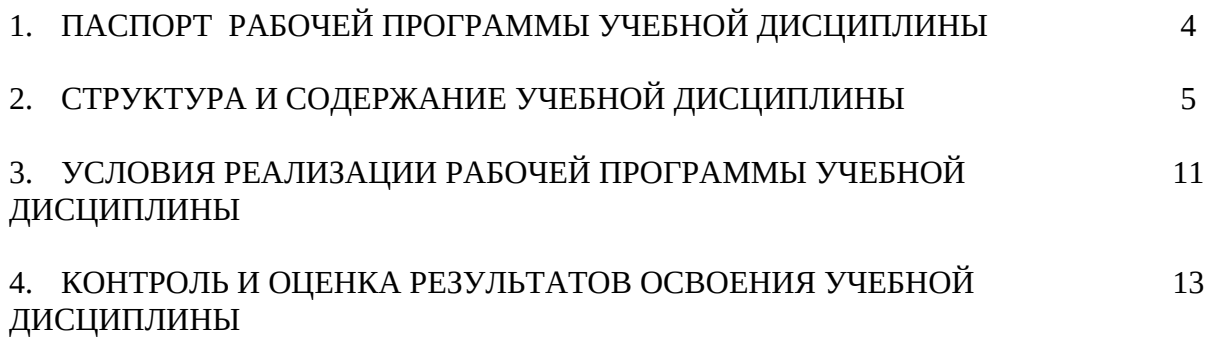

## **1. ПАСПОРТ РАБОЧЕЙ ПРОГРАММЫ УЧЕБНОЙ ДИСЦИПЛИНЫ ОП.01 Техническая графика**

### **1.1. Область применения программы**

Рабочая программа учебной дисциплины является частью образовательной программы в соответствии с Федеральным государственным образовательным стандартом среднего профессионального образования (далее - ФГОС СПО) по профессии **15.01.32 Оператор станков с программным управлением**, входящей в укрупнённую группу специальностей **15.00.00 Машиностроение**.

Рабочая программа учебной дисциплины может быть использована в дополнительном профессиональном образовании при реализации программ повышения квалификации и профессиональной подготовки по профессиям рабочих: **16045 Оператор станков с программным управлением.**

#### **1.2. Место учебной дисциплины в структуре программы**

Учебная дисциплина входит в общепрофессиональный цикл.

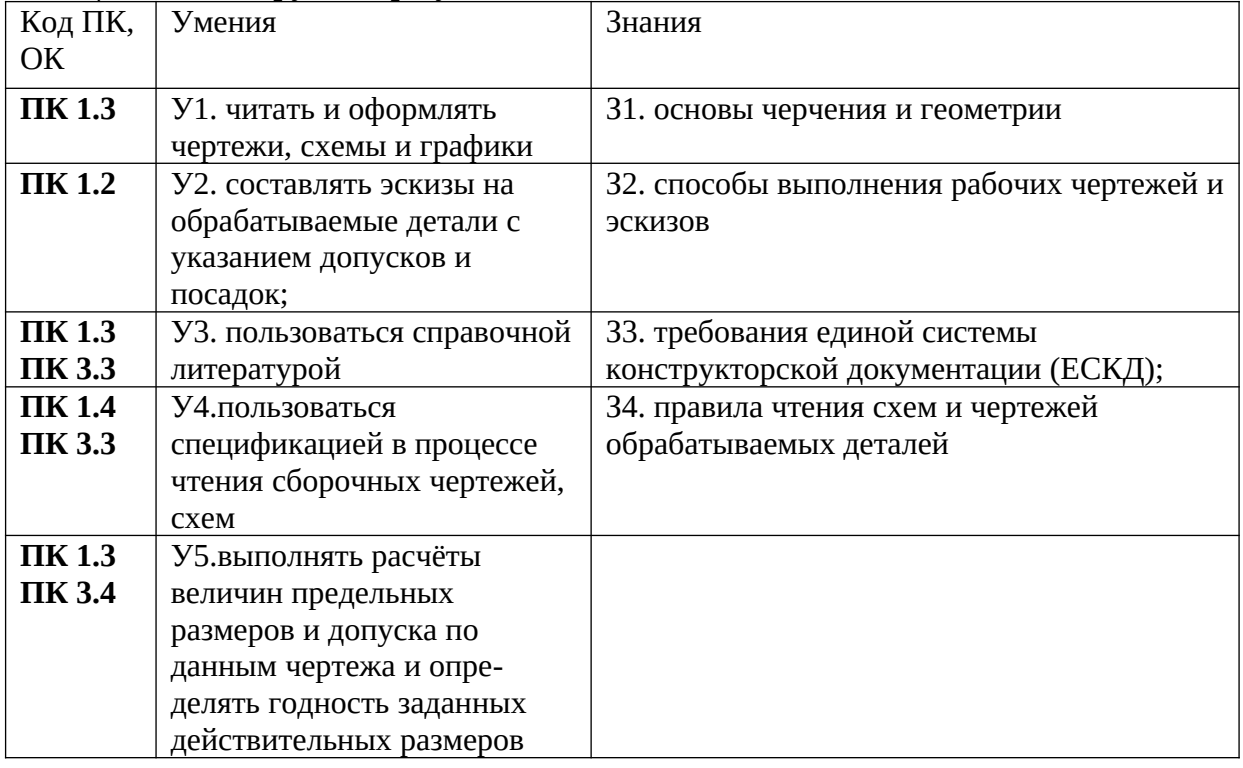

#### **1.2. Цель и планируемые результаты освоения дисциплины**

В процессе освоения дисциплины у обучающихся должны формироваться общие компетенции (ОК):

ОК 01. Выбирать способы решения задач профессиональной деятельности, применительно к различным контекстам.

ОК 02. Осуществлять поиск, анализ и интерпретацию информации, необходимой для выполнения задач профессиональной деятельности.

ОК 09. Использовать информационные технологии в профессиональной деятельности. ОК 10. Пользоваться профессиональной документацией на государственном и иностранном языке.

## **2. СТРУКТУРА И СОДЕРЖАНИЕ УЧЕБНОЙ ДИСЦИПЛИНЫ**

### **2.1. Объем учебной дисциплины и виды учебной работы**

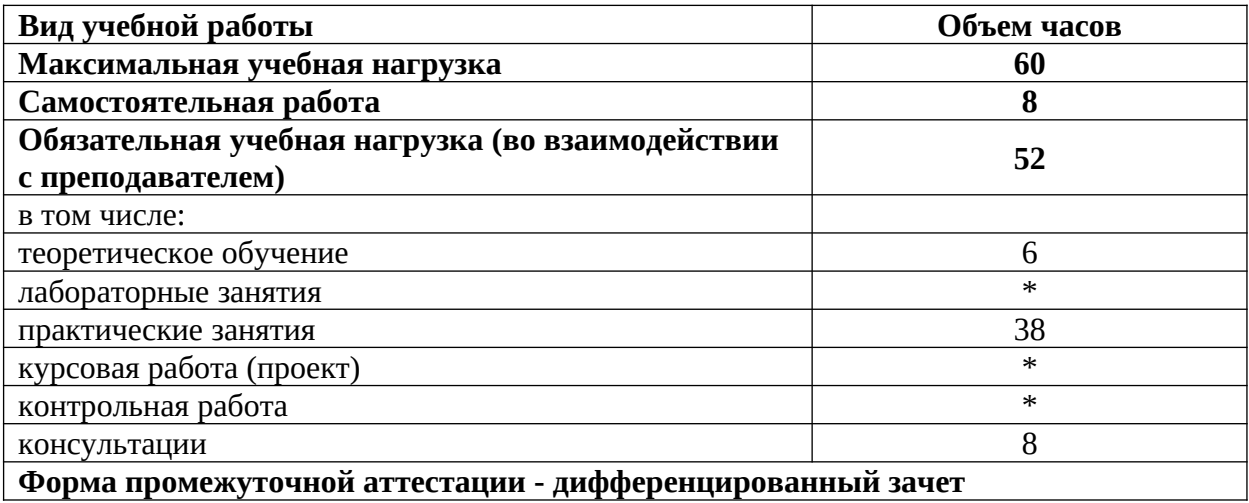

# **2.2. Тематический план и содержание учебной дисциплины «Техническая графика»**

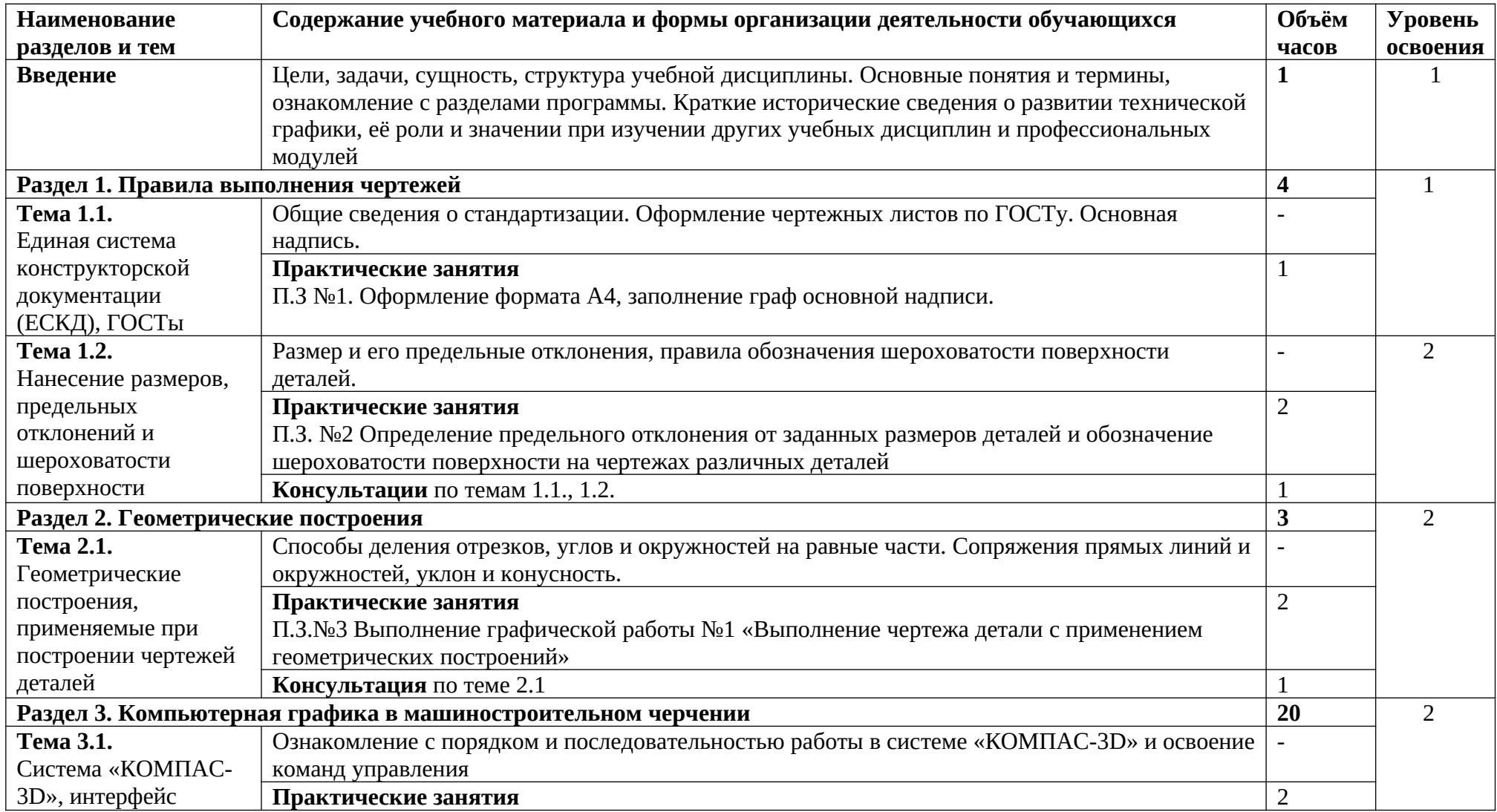

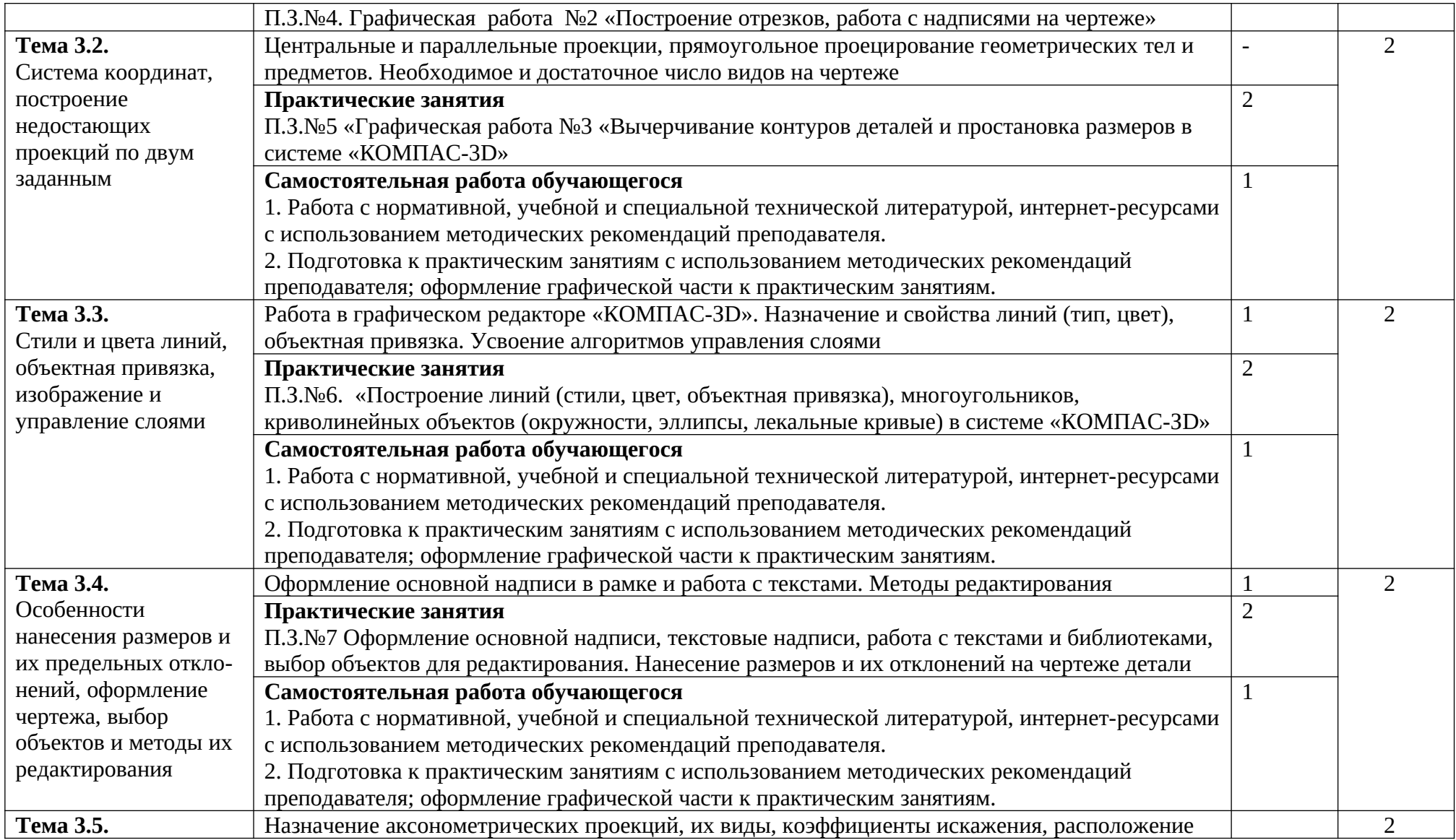

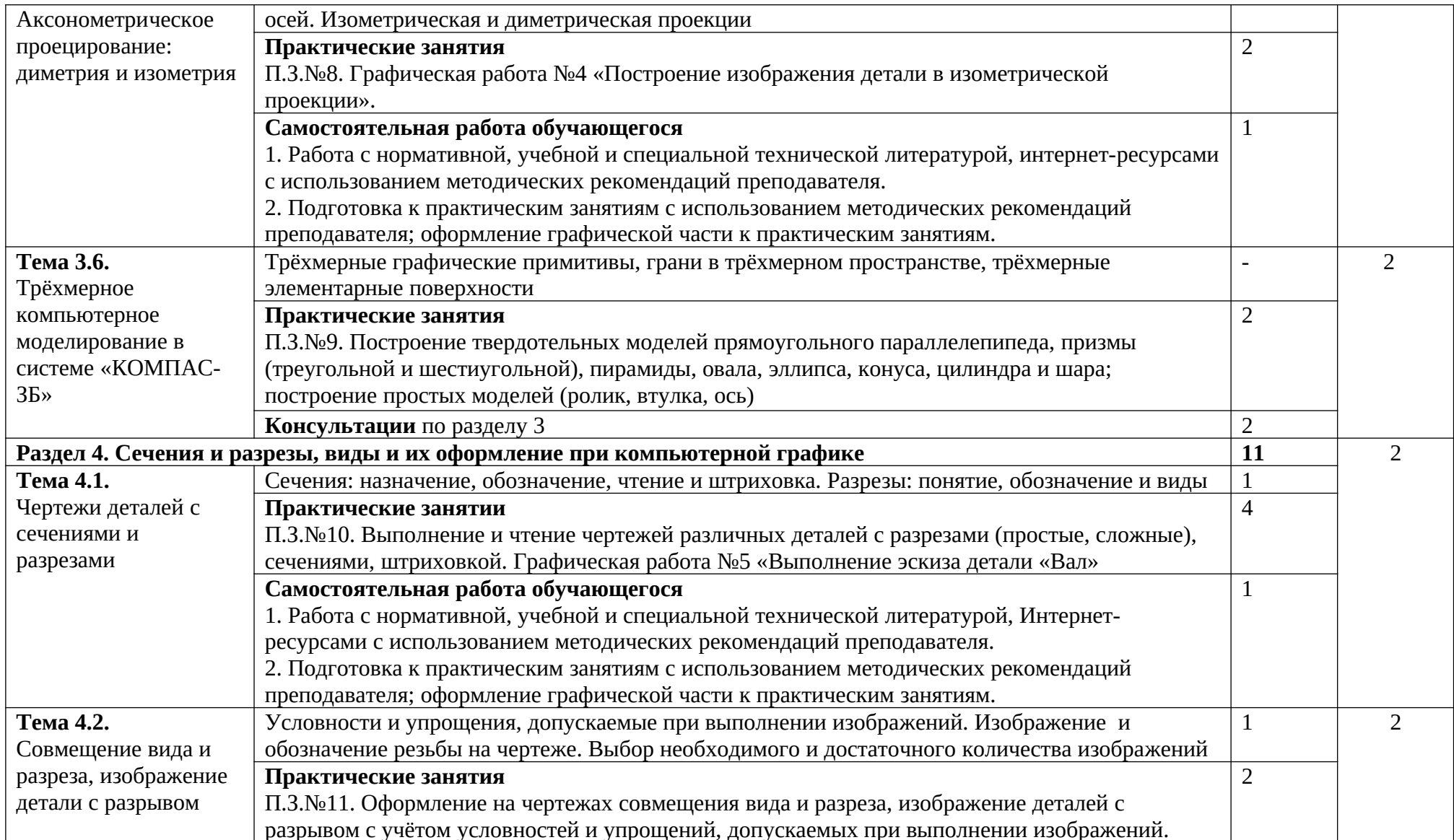

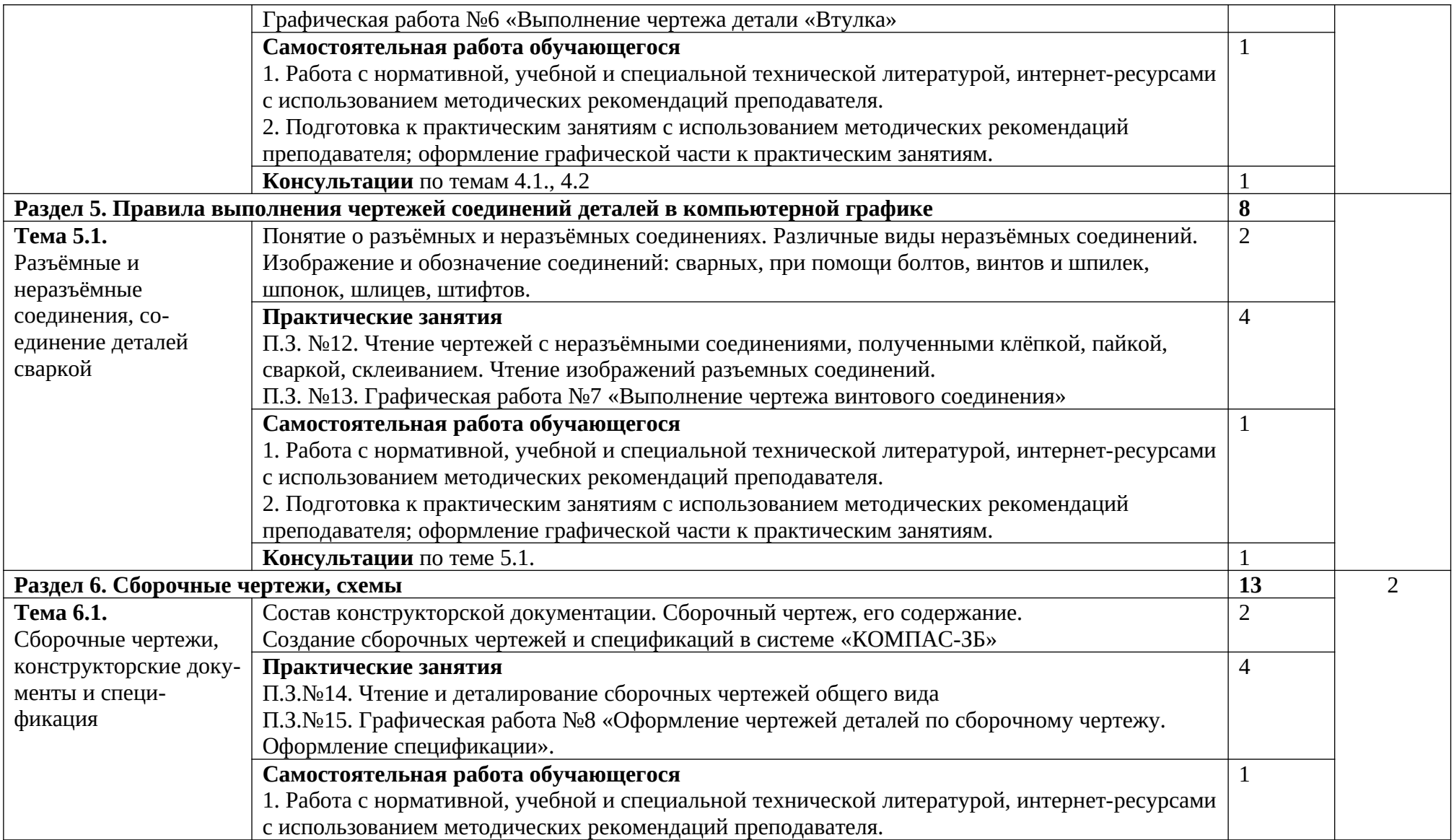

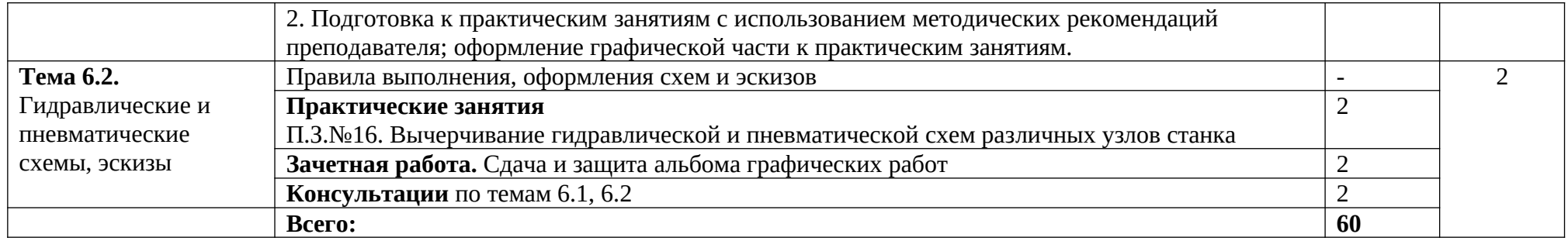

Для характеристики уровня освоения учебного материала используются следующие обозначения:

- 1. ознакомительный (узнавание ранее изученных объектов, свойств);
- 2. репродуктивный (выполнение деятельности по образцу, инструкции или под руководством);
- 3. продуктивный (планирование и самостоятельное выполнение деятельности, решение проблемных задач).

### **3. УСЛОВИЯ РЕАЛИЗАЦИИ ПРОГРАММЫ**

### **3.1. Материально-техническое обеспечение**

Реализация программы учебной дисциплины требует наличия учебного кабинета «Техническая графика».

### **Оборудование учебного кабинета:**

- рабочее место преподавателя;
- рабочее место преподавателя;
- - чертежные столы с досками для студентов количеством 25 мест
- компьютерная техника 25 шт.
- - экспозиционные плакаты по машиностроительному черчению
- схемы, иллюстрации графические
- шрифтовые плакаты
- - модели различных деталей

### **Технические средства обучения:**

- компьютер с лицензионным программным обеспечением ПО: AutoCAD
- средства аудиовизуализации.

### **3.2. Информационное обеспечение обучения**

## **Перечень используемых учебных изданий, Интернет-ресурсов, дополнительной литературы**

### **Основные источники:**

1. Василенко Е.А., Чекмарев А.А. Техническая графика: Учебник. М., ИНФРА-М, 2019 г.

### **Дополнительные источники:**

- 1. Василенко Е.А., Чекмарев А.А. Сборник заданий по технической графике: Учебное пособие. М., ИНФРА-М, 2019 г.
- 2. Чекмарев А.А., Осипов В.К. Справочник по машиностроительному черчению М. ИНФРА-М, 2019 г.
- 3. Буланже Г.В., Гончарова В.А., Гущин И.А., Молокова Т.С. Инженерная графика: учебник. М.,ИНФРА-М, 2020 г.
- 4. Муравьев С.Н., Пуйческу Ф.И. Чванова Н.А. Инженерная графика. М., Академия, 2018 г.
- 5. Феофанов А.Н. Чтение рабочих чертежей: учеб. пособие.- 8-е изд., стер.- М.: Академия, 2017 г.
- 6. Справочник по машиностроительному черчению / А.А. Чекмарев, В.К. Осипов. 11-e изд., стер. - М.: НИЦ ИНФРА-М, 2015. - 494 с.:. - (Справочники) ИНФРА-М.- ISBN 978-5-16-010417-1
- 7. ГОСТ 2.104-2006. Основные надписи. Введ. 2006-09-01. М.: Стандартинформ, 2007.
- 8. ГОСТ 2.301-68. ЕСКД. Форматы. Введ. 1971-01-01. М.: Стандартинформ, 2007.
- 9. ГОСТ 2.302-68. ЕСКД. Масштабы. Введ. 1971-01-01. М.: Стандартинформ, 2007.
- 10. ГОСТ 2.303-68. ЕСКД. Линии. Введ. 1971-01-01. М.: Стандартинформ, 2007.
- 11. ГОСТ 2.304-81. ЕСКД. Шрифты чертёжные. Введ. 1982-01-01. М.: Стандартинформ, 2007.
- 12. ГОСТ 2.307-2011. ЕСКД. Нанесение размеров и предельных отклонений. Введ. 2012-01-01. — М.: Стандартинформ, 2012.
- 13. ГОСТ 2.312-72. ЕСКД. Условные изображения и обозначения швов сварных соединений. — Введ. 1973-01-01. — М.: Стандартинформ, 2010.
- 14. ГОСТ 2.313-82. ЕСКД. Условные изображения и обозначения неразъёмных соединений. — Введ. 1984-01-01. — М.: Стандартинформ, 2007.
- 15. ГОСТ 2.315-68. ЕСКД. Изображения упрощённые и условные крепёжных деталей. — Введ. 1971-01-01. — М.: Стандартинформ, 2007.

### **Интернет-ресурсы:**

- 1. Азбука КОМПАС-3Б V13 [Электронный ресурс]. АСКОН, 2011. Режим доступа: [http ://s](https://clck.yandex.ru/redir/dv/*data=url%3Dhttp%253A%252F%252F%26ts%3D1489377720%26uid%3D1574322741487150450&sign=968887496f1bddefafb532ed18053485&keyno=1)d.ascon.ru/ftp/Public/Documents/Kompas/KOMPAS\_V13/Tut\_3D.pdf
- 2. Соединение деталей // Черчение [Электронный ресурс]. Режим доступа: http://cherch.ru/soedinenie\_detaley

## **4. КОНТРОЛЬ И ОЦЕНКА РЕЗУЛЬТАТОВ ОСВОЕНИЯ УЧЕБНОЙ ДИСЦИПЛИНЫ**

Контроль и оценка результатов освоения учебной дисциплины осуществляется преподавателем в процессе проведения практических занятий, тестирования, а также выполнения обучающимися индивидуальных заданий.

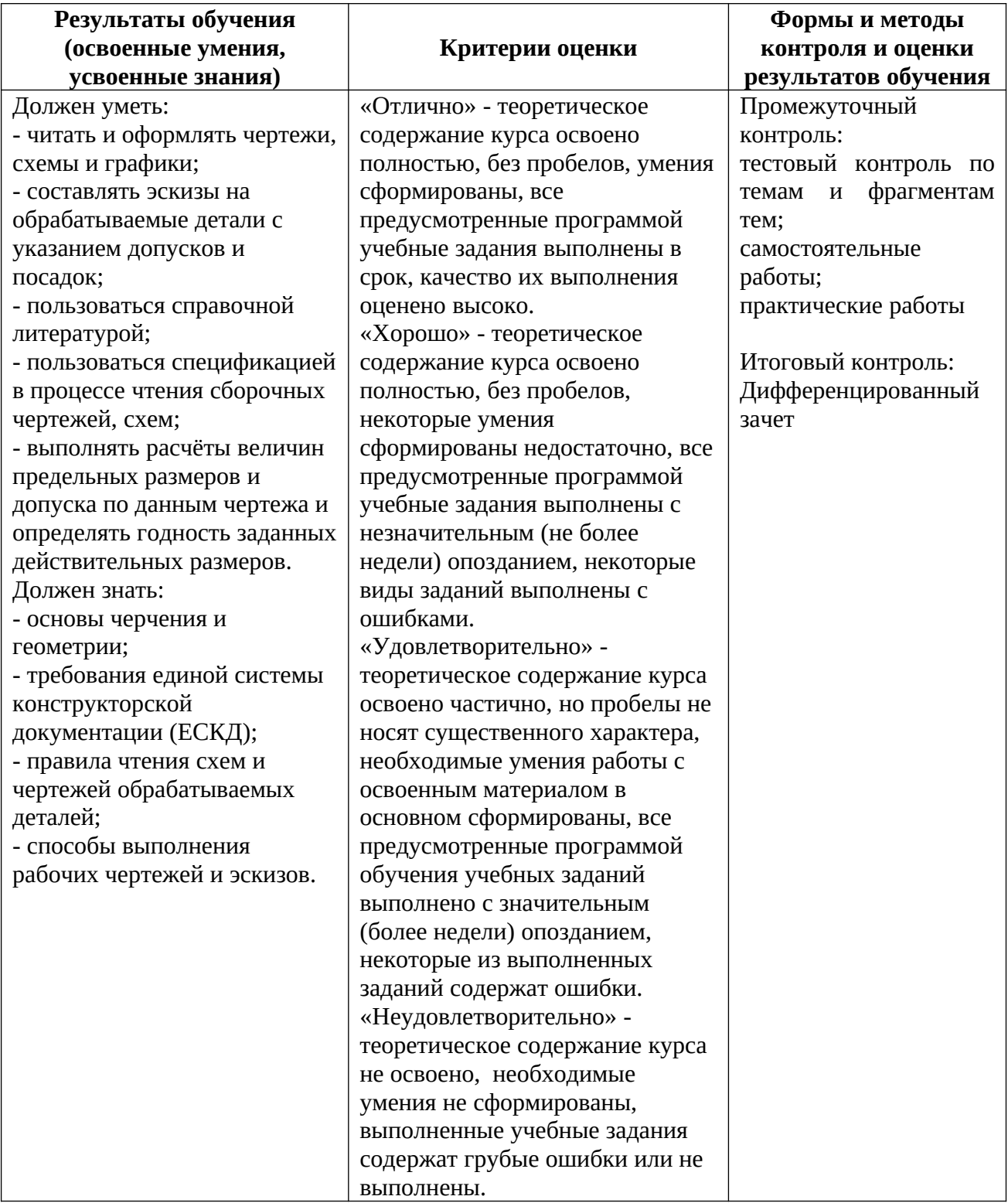

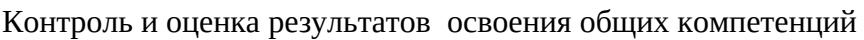

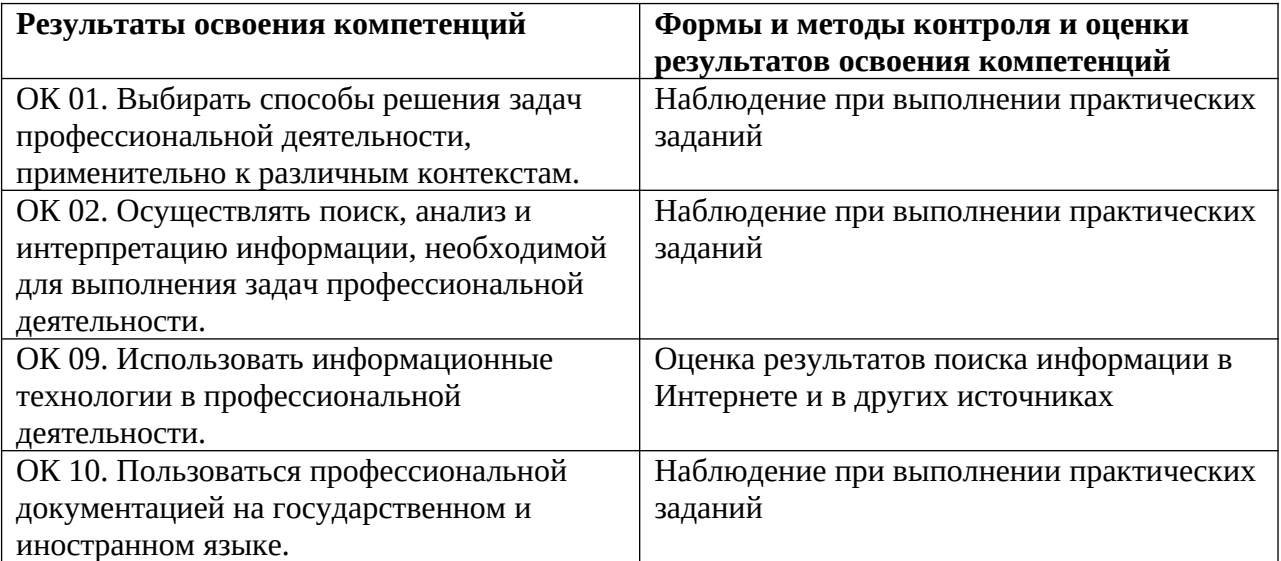